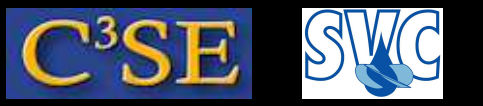

## Solving PDEs with OpenFOAM

- The PDEs we wish to solve involve derivatives of tensor fields with respect to time and space
- The PDEs must be discretized in time and space before we solve them
- We will start by having a look at algebra of tensors in OpenFOAM at <sup>a</sup> single point
- We will then have a look at how to generate tensor fields from tensors
- Finally we will see how to discretize PDEs and how to set boundar y conditions using high-level coding in OpenFOAM

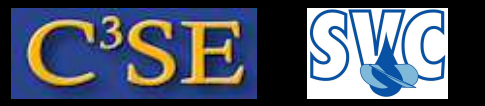

### Basic tensor classes in OpenFOAM

• Pre-defined classes for tensors of rank 0-3, but may be extended indefinitely

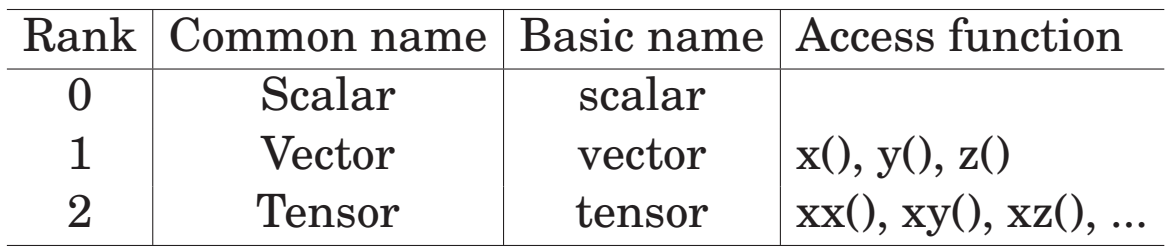

#### **Example:**

 $\text{A tensor } T = \begin{bmatrix} 1 & 0 & 0 \\ 0 & 1 & 0 \\ 0 & 0 & 1 \end{bmatrix}$  $\begin{array}{c} \end{array}$ 11 12 13 21 22 23  $\begin{array}{c} 21 \enskip 22 \enskip 23 \enskip \end{array} \begin{array}{c} \text{is defined line-by-line:} \end{array}$  $\overline{\mathbb{I}}$ tensor T( 11, 12, 13, 21, 22, 23, 31, 32, 33); Info << "Txz = " << T.xz() << endl;

Outputs to the screen:

 $Txz = 13$ 

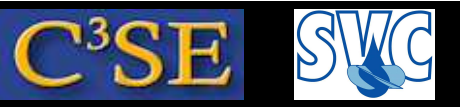

### Algebraic tensor operations in OpenFOAM

- Tensor operations operate on the entire tensor entity instead of a series of operations on its components
- The OpenFOAM syntax closely mimics the syntax used in written mathematics, using descriptive functions or symbolic operators

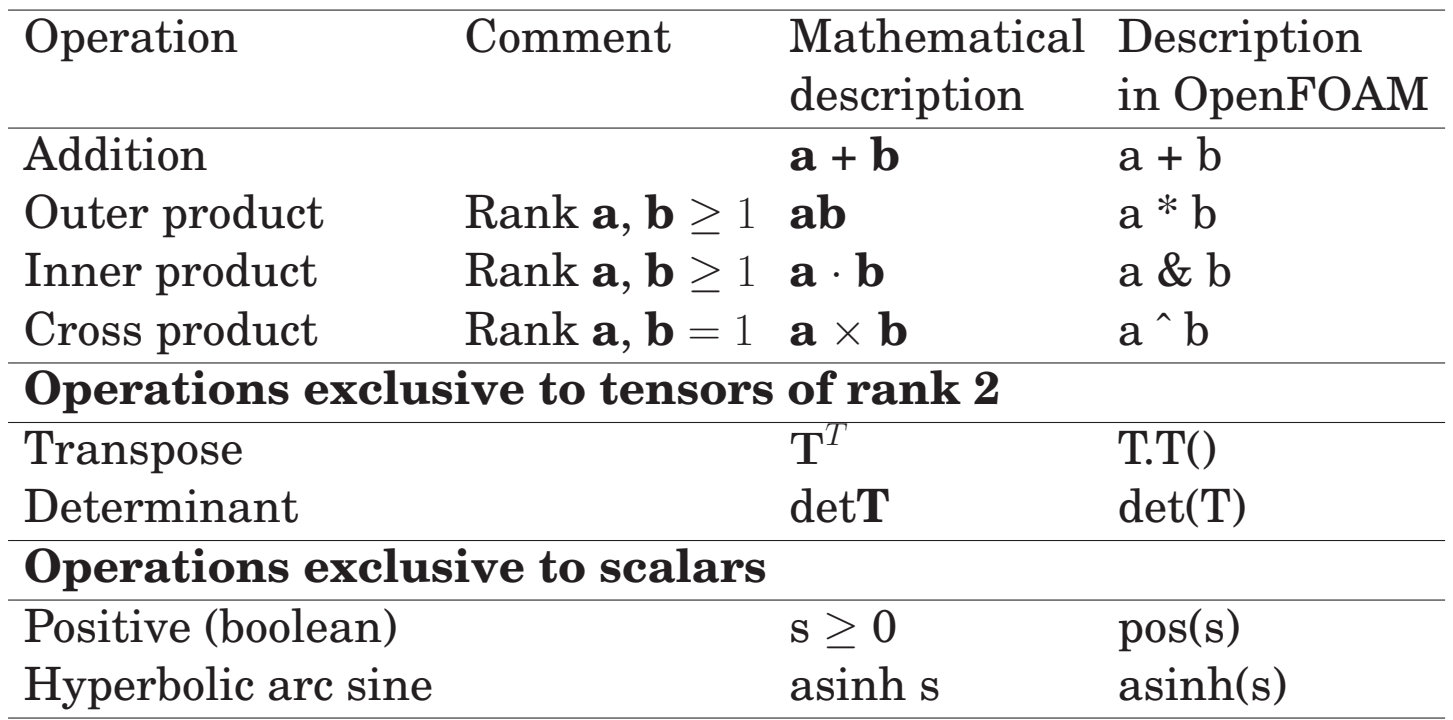

#### **Examples:**

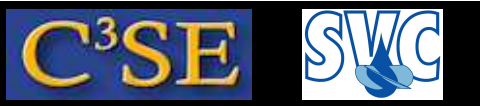

### Examples of the use of some tensor classes

- In \$FOAM\_APP/test we can find examples of the use of some classes.
- Tensor class examples:

run cp -r \$FOAM\_APP/test . cd test/tensor wmake tensorTest >& log

• See also vector, symmTensorField, sphericalTensorField

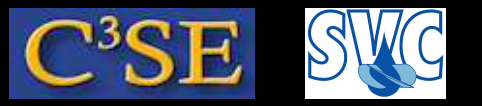

## Dimensional units in OpenFOAM

• OpenFOAM checks the dimensional consistency

#### **Declaration of <sup>a</sup> tensor with dimensions:**

```
dimensionedTensor sigma
    (
        "sigma",
        dimensionSet( 1, -1, -2, 0, 0, 0, 0),
        tensor( 1e6, 0, 0, 0, 1e6, 0, 0, 0, 1e6)
    );
```
The values of dimensionSet correspond to the powers of each SI unit:

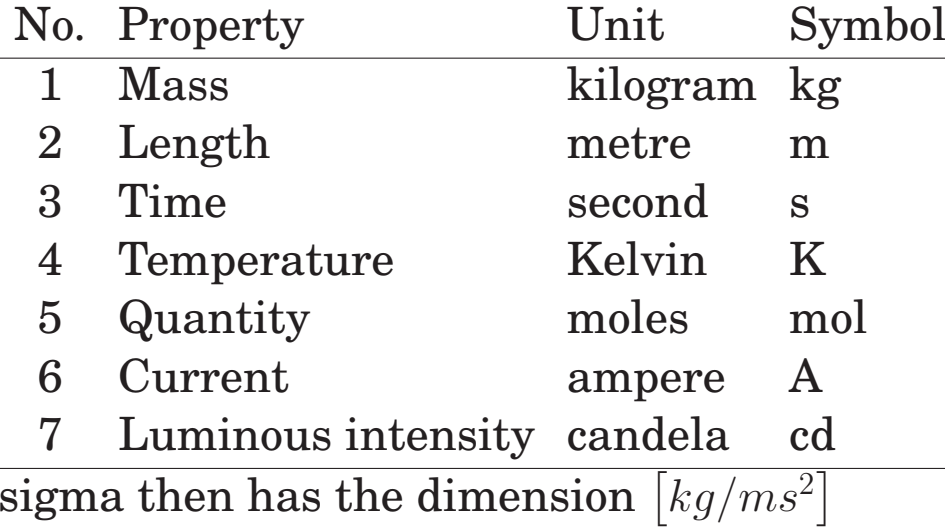

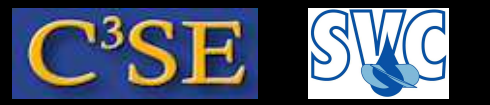

### Dimensional units in OpenFOAM

• Add the following to tensorTest.C: Before main(): #include "dimensionedTensor.H" Before return(0):

```
dimensionedTensor sigma
(
    "sigma",
    dimensionSet( 1, -1, -2, 0, 0, 0, 0),
    tensor( 1e6, 0, 0, 0, 1e6, 0, 0, 0, 1e6)
);
Info<< "Sigma: " << sigma << endl;
```
• You will get:

Sigma: sigma [1 -1 -2 0 0 0 0] (1e+06 0 0 0 1e+06 0 0 0 1e+06)

You see that the object sigma that belongs to the dimensioned Tensor class contains both the name, the dimensions and values.

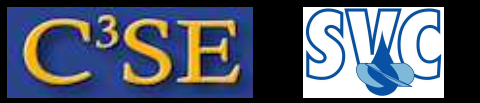

### Dimensional units in OpenFOAM

• Try some member functions of the dimensionedTensor class:

```
Info<< "Sigma name: " << sigma.name() << endl;
Info<< "Sigma dimensions: " << sigma.dimensions() << endl;
Info<< "Sigma value: " << sigma.value() << endl;
```
• You now also get:

Sigma name: sigma Sigma dimensions:  $[1 -1 -2 0 0 0 0]$ Sigma value: (1e+06 0 0 0 1e+06 0 0 0 1e+06)

• Extract one of the values:

Info<< "Sigma yy value: " << sigma.value().yy() << endl; Note here that the value() member function first converts the expression to a tensor, which has <sup>a</sup> yy() member function. The dimensionedTensor class does not have a yy() member function.

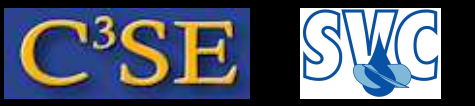

## Construction of a tensor field in OpenFOAM

- A tensor field is a list of tensors
- The use of typedef in OpenFOAM yields readable type definitions: scalarField, vectorField, tensorField, symmTensorField, ...
- Algebraic operations can be performed between different fields, and between <sup>a</sup> field and <sup>a</sup> single tensor, e.g. Field U, scalar 2.0:  $U = 2.0 * U$ ;
- Add the following to tensor Test: Before main(): #include "tensorField.H" Before return(0):

```
tensorField tf1(2, tensor::one);
Info<< "tf1: " << tf1 << endl;
tf1[0] = tensor(1, 2, 3, 4, 5, 6, 7, 8, 9);Info<< "tf1: " << tf1 << endl;
Info<< "2.0
*tf1: " << 2.0
*tf1 << endl;
```
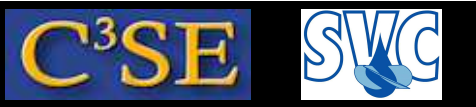

## Discretization of a tensor field in OpenFOAM

- FVM (Finite Volume Method) or FEM (Finite Element Method)
- No limitations on the number of faces bounding each cell
- No restriction on the alignment of each face
- The mesh class polyMesh can be used to construct <sup>a</sup> polyhedral mesh using the minimum information required
- The fvMesh class extends the polyMesh class to include additional data needed for the FV discretization (see test/mesh)
- The geometricField class relates a tensor field to an fvMesh (ca n also be typedef volField, surfaceField, pointField)
- A geometricField inherits all the tensor algebra of its corresponding field, has dimension checking, and can be subjected to specifi c discretization procedures

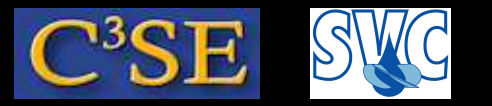

### Examine an fvMesh

#### • Let us examine an fvMesh:

```
cp -r $FOAM TUTORIALS/icoFoam/cavity .
cd cavity
sed s/"20 20 1"/"2 2 1"/g constant/polyMesh/blockMeshDict > temp
mv temp constant/polyMesh/blockMeshDict
blockMesh
```
- Run the test/mesh/meshTest
- C() gives the center of all cells and boundary faces. V() gives the volume of all the cells. Cf() gives the center of all the faces.
- Try also adding in meshTest.C, before return(0): Info<< mesh.C().internalField()[1][1] << endl; Info<< mesh.boundaryMesh()[0].name() << endl;

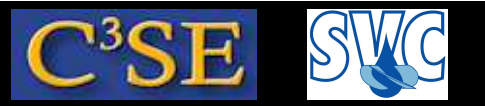

### Examine a volScalarField

• Read a volScalarField that corresponds to the mesh. Add in meshTest.C, before return(0):

```
volScalarField p
(
    IOobject
    (
         "<sup>"</sup>,
         runTime.timeName(),
         mesh,
         IOobject::MUST_READ,
         IOobject::AUTO_WRITE
    ),
    mesh
);
Info<< p \leq endl;
Info<< p.boundaryField()[0] << endl;
```
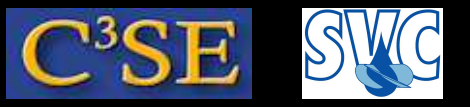

## Equation discretization in OpenFOAM

- Converts the PDEs into <sup>a</sup> set of linear algebraic equations, **Ax=b**, where **x** and **b** are volFields (geometricFields). **A** is an fvMatrix, which is created by a discretization of a geometricField and inherits the algebra of its corresponding field, and it supports many of the standard algebraic matrix operations
- The fvm (Finite Volume Method) and fvc (Finite Volume Calculus) classes contain static functions for the differential operators, and discretize any geometricField. fvm returns an fvMatrix, and fvc returns <sup>a</sup> geometricField.

#### **Examples:**

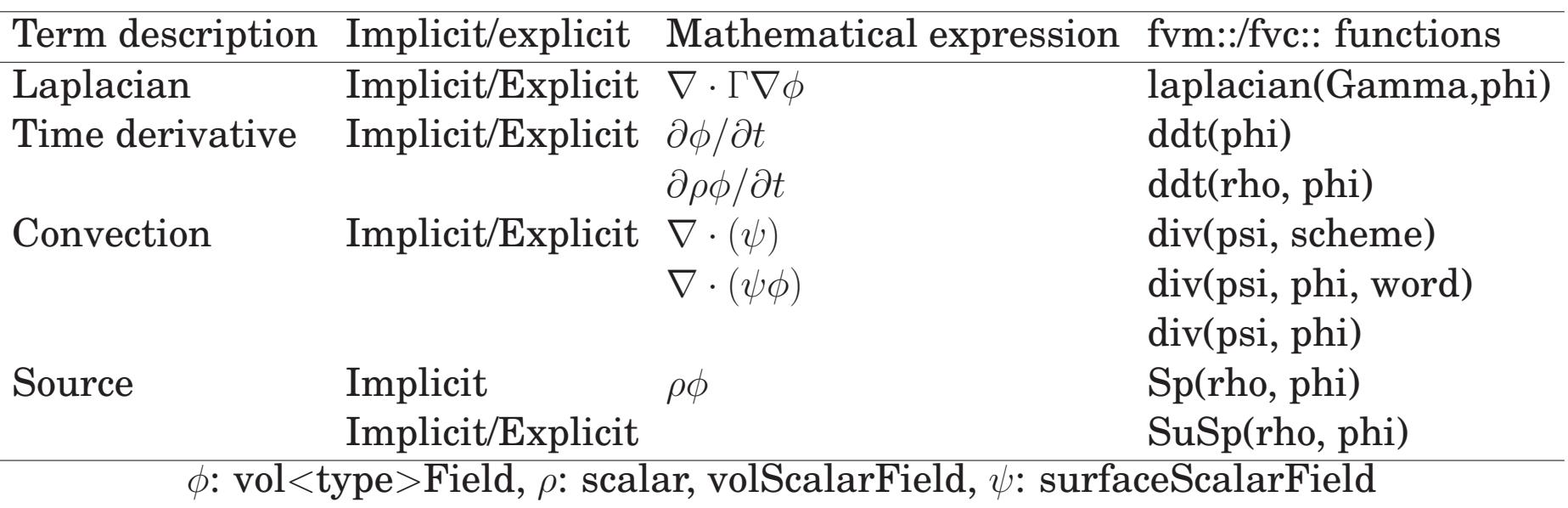

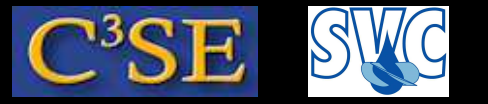

### Example

The equation

$$
\frac{\partial \rho \vec{U}}{\partial t} + \nabla \cdot \phi \vec{U} - \nabla \cdot \mu \nabla \vec{U} = -\nabla p
$$

has the OpenFOAM representation

```
solve
(
      fvm::ddt(rho, U)
    + fvm::div(phi, U)
    - fvm::laplacian(mu, U)
      =- fvc::grad(p)
)
```
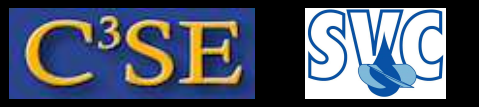

### Example: laplacianFoam, the source code

```
{\bf Solves}~\partial T/\partial t - \nabla \cdot k \nabla T = 0#include "fvCFD.H" // Include the class definitions
int main(int argc, char
*argv[])
{
# include "setRootCase.H" // Set the correct path
# include "createTime.H" // Create the time
# include "createMesh.H" // Create the mesh
# include "createFields.H" // Temperature field T and diffusivity DT
    for (runTime++; !runTime.end(); runTime++) // Time loop
    {
# include "readSIMPLEControls.H" // Read solution control
s
        for (int nonOrth=0; nonOrth$<$=nNonOrthCorr; nonOrth++)
        \{solve( fvm::ddt(T) - fvm::laplacian(DT, T) ); // Solve eq.
        }
# include "write.H" // Write out results at specified time instances}
    }
    return(0); // End with 'ok' signal
}
```
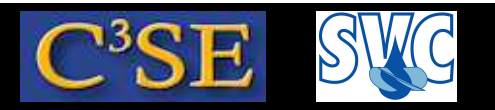

## Example: laplacianFoam, discretization and boundary conditions

#### **Discretization:**

dictionary fvSchemes, read from file:

```
ddtSchemes
{
   default Euler;
}
laplacianSchemes
{
   default none;
   laplacian(DT,T) Gauss linear corrected;
}
```
#### **Boundary conditions:**

Part of class volScalarField object T, read from file:

```
boundaryField{
    patch1{ type zeroGradient;}
   patch2{ type fixedValue; value uniform 273;}}
```
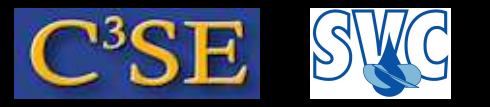

## Applications in OpenFOAM

- An application in OpenFOAM is a high-level code using the OpenFOAM libraries
- Applications are categorized into Solvers and Utilities. Solvers solve specific problems in continuum mechanics, Utilities perform tasks involving data manipulation

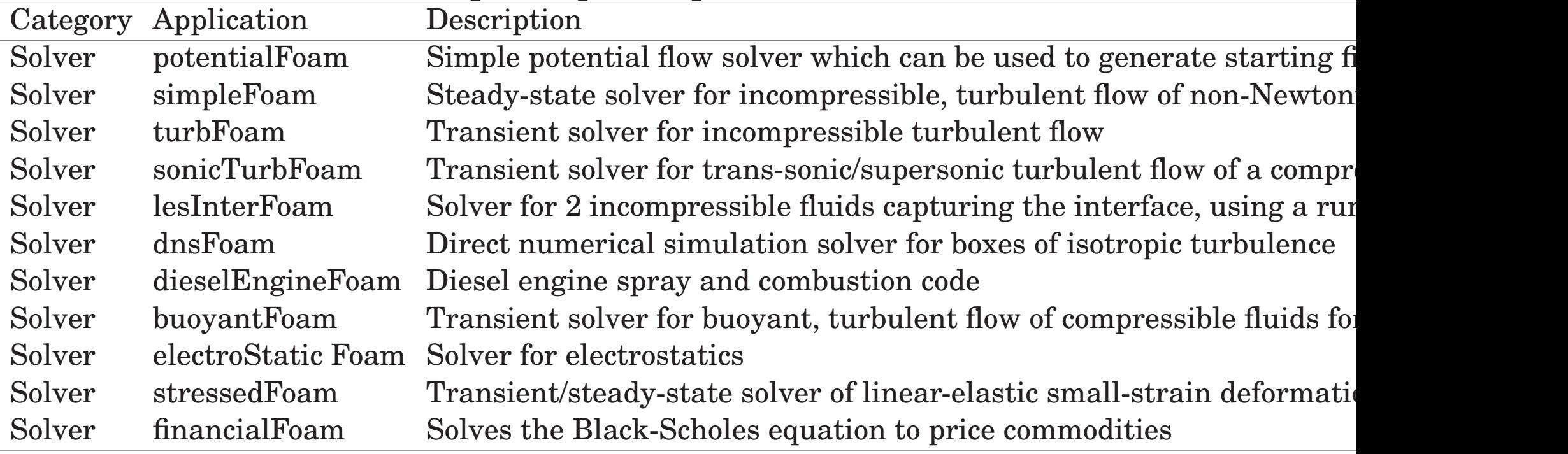

#### **Examples of precompiled solvers:**

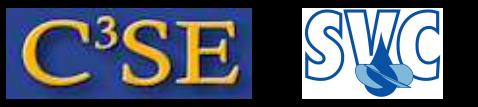

## Applications in OpenFOAM (continued)

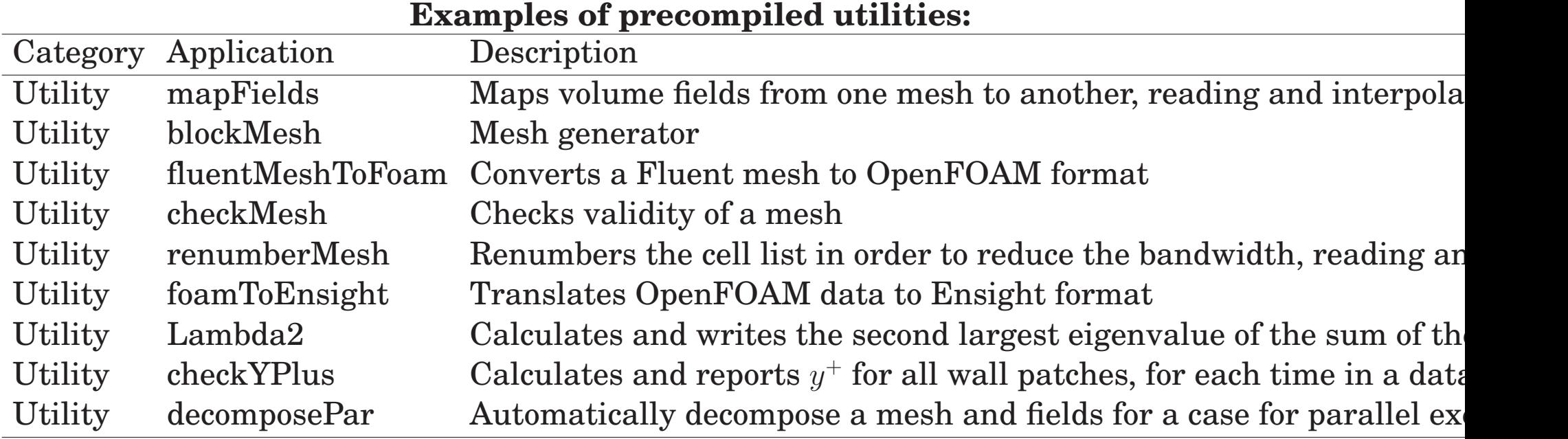

Etc., etc. ...